# Package 'safetyGraphics'

September 22, 2021

Title Interactive Graphics for Monitoring Clinical Trial Safety

Version 2.0.0

Maintainer Jeremy Wildfire <jwildfire@gmail.com>

Description A framework for evaluation of clinical trial safety. Users can interactively explore their data using the included 'Shiny' application.

URL <https://github.com/SafetyGraphics/safetyGraphics>

BugReports <https://github.com/SafetyGraphics/safetyGraphics/issues>

Depends  $R$  ( $>= 4.0$ )

License MIT + file LICENSE

Encoding UTF-8

LazyData true

RoxygenNote 7.1.2

**Suggests** ggplot2 ( $> = 3.3.0$ ), knitr ( $> = 1.34$ ), rmarkdown ( $> = 2.10$ ), shinydashboard ( $>= 0.7.1$ ), shinytest ( $>= 1.5.0$ ), testthat ( $>=$ 3.0.4), usethis ( $> = 2.0.1$ ), listviewer ( $> = 3.0.0$ ), shinybusy  $(>= 0.2.2)$ , shinyWidgets  $(>= 0.6.1)$ 

**Imports** dplyr ( $>= 1.0.0$ ), DT ( $>= 0.19$ ), datamods ( $>= 1.1.5$ ), htmlwidgets ( $>= 1.5.0$ ), jsonlite ( $>= 1.7.0$ ), magrittr ( $>=$ 2.0.0), purrr ( $> = 0.3.0$ ), rclipboard ( $> = 0.1.3$ ), rlang ( $> =$ 0.4.11), safetyData ( $>= 1.0.0$ ), safetyCharts ( $>= 0.2$ ), shiny  $(>= 1.6.0)$ , shinyjs  $(>= 2.0.0)$ , sortable  $(>= 0.4.4)$ , stringr  $(>= 1.4.0)$ , yaml $(>= 2.2.1)$ 

#### VignetteBuilder knitr

#### NeedsCompilation no

Author Jeremy Wildfire [cre, aut], Becca Krouse [aut], Preston Burns [aut], Xiao Ni [aut], James Buchanan [aut], Susan Duke [aut]

Repository CRAN

Date/Publication 2021-09-22 10:00:09 UTC

# R topics documented:

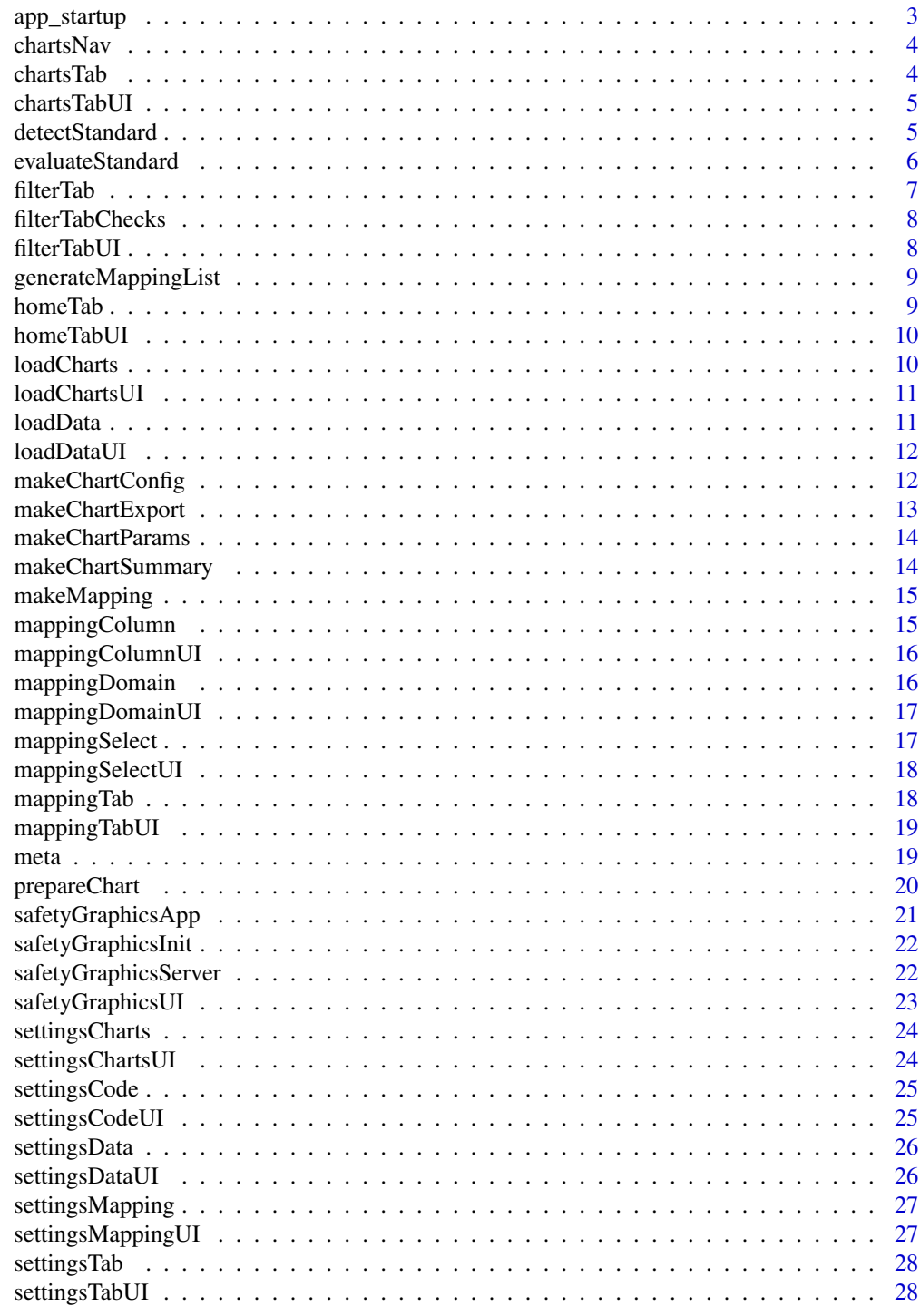

**Index** 

<span id="page-2-0"></span>

Prepare inputs for safetyGraphics app - run before app is initialized.

#### Usage

```
app_startup(
 domainData = NULL,
 meta = NULL,charts = NULL,
 mapping = NULL,
 autoMapping = NULL,
 filterDomain = NULL,
 chartSettingsPaths = NULL
)
```
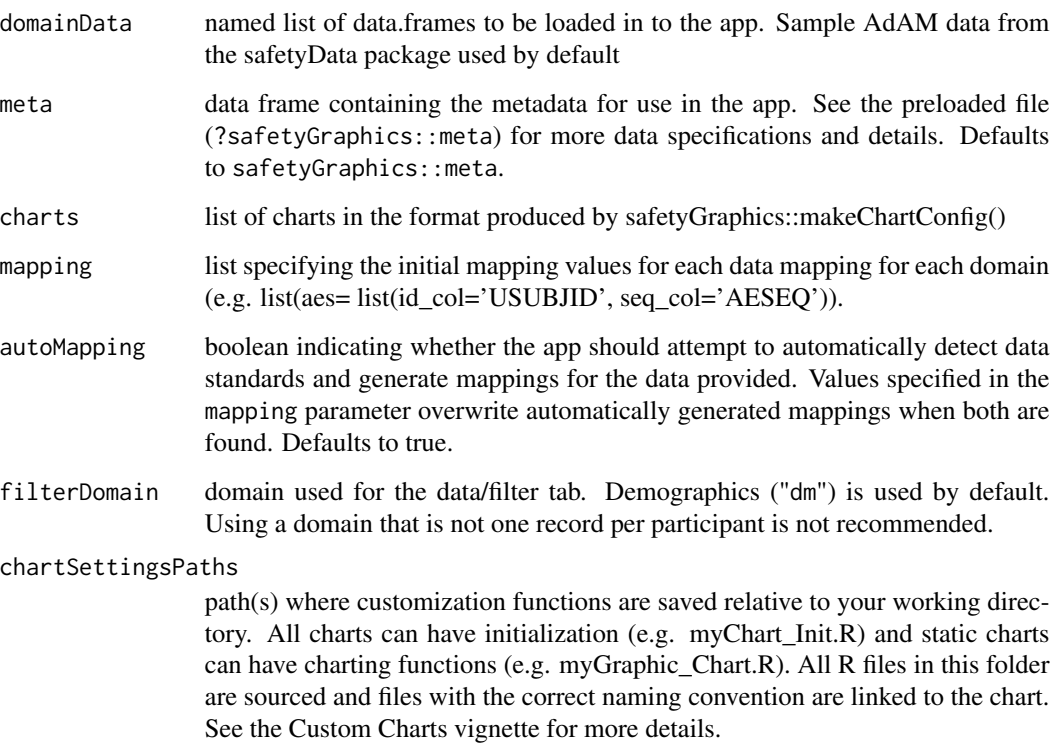

#### Value

List of elements for used to initialize the shiny app with the following parameters

- "meta" List of configuration metadata
- "charts" List of charts
- "domainData" List of domain level data sets
- "mapping" Initial Data Mapping
- "standards" List of domain level data standards

chartsNav *Adds a navbar tab that initializes the Chart Module UI*

#### Description

Adds a navbar tab that initializes the Chart Module UI

#### Usage

chartsNav(chart, ns)

#### Arguments

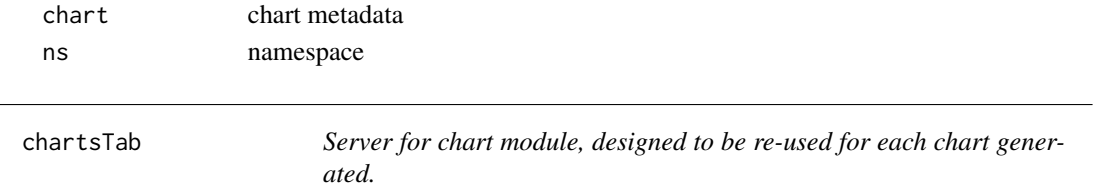

#### Description

Server for chart module, designed to be re-used for each chart generated.

#### Usage

```
chartsTab(input, output, session, chart, data, mapping)
```
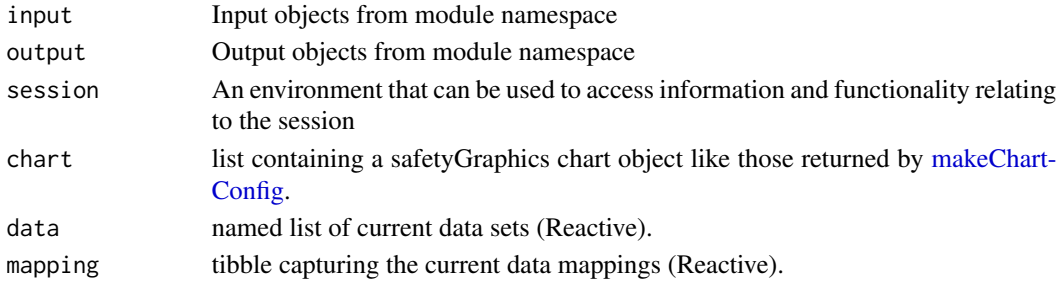

<span id="page-3-0"></span>

<span id="page-4-0"></span>

UI for chart module, designed to be re-used for each chart generated.

#### Usage

```
chartsTabUI(id, chart)
```
#### Arguments

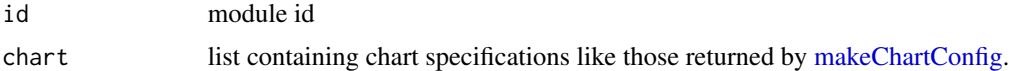

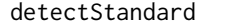

Detect the data standard used for a data set

#### Description

This function attempts to detect the clinical data standard used in a given R data frame.

#### Usage

```
detectStandard(data, domain = NULL, meta = safetyGraphics::meta)
```
#### **Arguments**

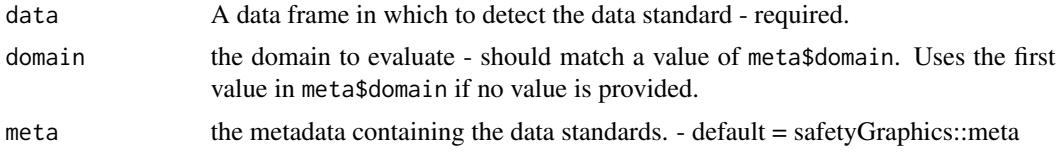

#### Details

This function compares the columns in the provided "data" with the required columns for a given data standard/domain combination. The function is designed to work with the SDTM and ADaM CDISC(<https://www.cdisc.org/>) standards for clinical trial data by default. Additional standards can be added by modifying the "meta" data set included as part of this package.

#### Value

A data frame describing the detected standard for each "text\_key" in the provided metadata. Columns are "domain", "text\_key", "column" and "standard".

#### <span id="page-5-0"></span>Examples

```
detectStandard(data=safetyData::adam_adae) #aes domain evaluated by default
detectStandard(data=safetyData::adam_adlbc,domain="labs" )
```
evaluateStandard *Evaluate a data set against a data standard*

#### Description

Determines whether the required data elements in a data standard are found in a given data frame

#### Usage

evaluateStandard(data, meta, domain, standard)

#### Arguments

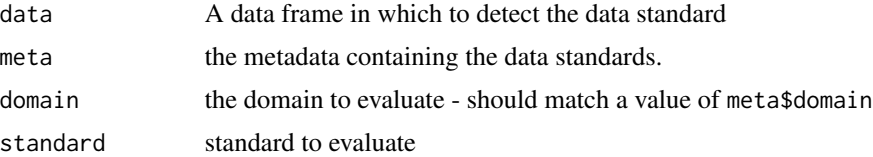

#### Value

a list describing to what degree the data set matches the data standard. The "match" property describes compliance with the standard as "full", "partial" or "none". The "checks" property is a list of the data elements expected for the standard and whether they are "valid" in the given data set. "total\_checks", "valid\_checks" and "invalid\_checks" provide counts of the specified checks. "match\_percent" is calculated as valid\_checks/total\_checks. "mapping" is a data frame describing the detected standard for each "text\_key" in the provided metadata. Columns are "text\_key", "current" containing the name of the matched column or field value in the data and "match" a boolean indicating whether the data matches the standard.

#### Examples

```
# Match is TRUE
evaluateStandard(
data=safetyData::adam_adlbc,
meta=meta,
domain="labs",
standard="adam"
)
# Match is FALSE
evaluateStandard(
data=safetyData::adam_adlbc,
```
#### <span id="page-6-0"></span>filterTab 7

```
meta=meta,
 domain="labs",
 standard="sdtm"
\mathcal{L}
```
filterTab *Server for the filter module in datamods::filter\_data\_ui*

#### Description

Server for the filter module in datamods::filter\_data\_ui

#### Usage

```
filterTab(
  input,
 output,
  session,
  domainData,
  filterDomain,
  current_mapping,
  tabID = "Filtering",
  filterVars = NULL
)
```
#### Arguments

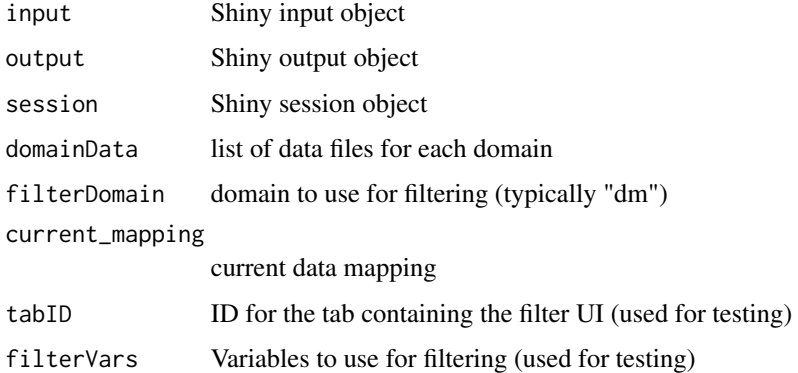

#### Value

filtered data set

<span id="page-7-0"></span>

Checks for whether the current data and settings support a filter tab

#### Usage

```
filterTabChecks(domainData, filterDomain, current_mapping)
```
#### Arguments

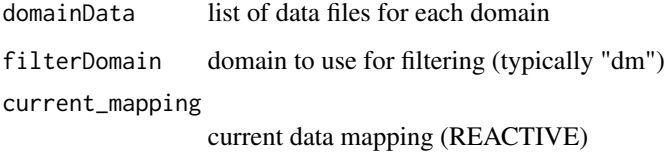

#### Value

reactive that returns a boolean indicating whether the checks passed and filtering can be initialized

filterTabUI *UI for the filter module in datamods::filter\_data\_ui*

#### Description

UI for the filter module in datamods::filter\_data\_ui

#### Usage

filterTabUI(id)

#### Arguments

id module id

<span id="page-8-0"></span>Convert mapping data.frame to a list

#### Usage

```
generateMappingList(settingsDF, domain = NULL, pull = FALSE)
```
#### Arguments

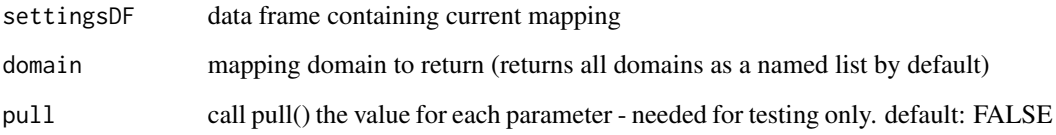

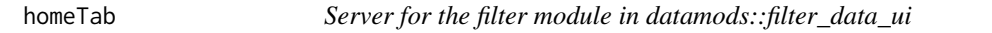

#### Description

Server for the filter module in datamods::filter\_data\_ui

#### Usage

```
homeTab(input, output, session)
```
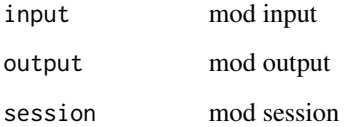

<span id="page-9-0"></span>

UI for the home module

#### Usage

homeTabUI(id)

#### Arguments

id module id

loadCharts *Server for the chart loading module used in safetyGraphicsInit()*

#### Description

Server for the chart loading module used in safetyGraphicsInit()

#### Usage

```
loadCharts(input, output, session, charts = makeChartConfig())
```
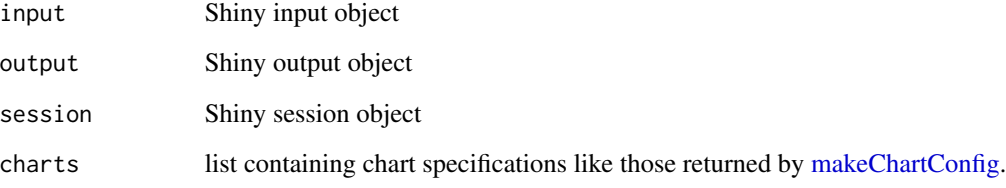

<span id="page-10-0"></span>

UI for the chart loading module used in safetyGraphicsInit()

#### Usage

loadChartsUI(id, charts = makeChartConfig())

#### Arguments

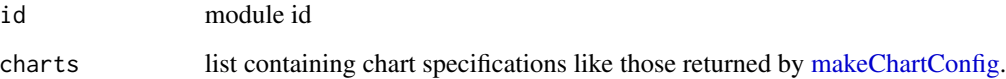

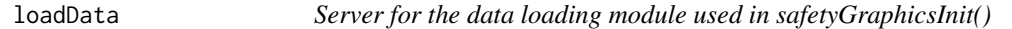

#### Description

Server for the data loading module used in safetyGraphicsInit()

#### Usage

```
loadData(input, output, session, domain)
```
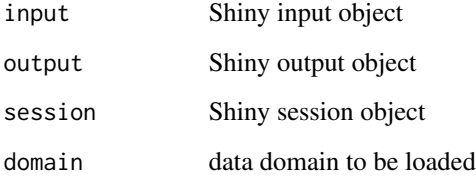

<span id="page-11-0"></span>

UI for the data loading module used in safetyGraphicsInit()

#### Usage

loadDataUI(id, domain = NULL)

#### Arguments

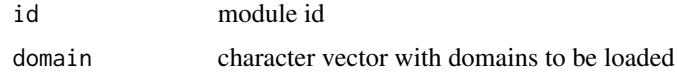

<span id="page-11-1"></span>makeChartConfig *Make Chart Config*

#### Description

Converts YAML chart configuration files to an R list and binds workflow functions. See the vignette about creating custom charts for more details.

#### Usage

```
makeChartConfig(
  dirs,
 packages = "safetyCharts",
 packageLocation = "config",
  sourceFiles = TRUE
)
```
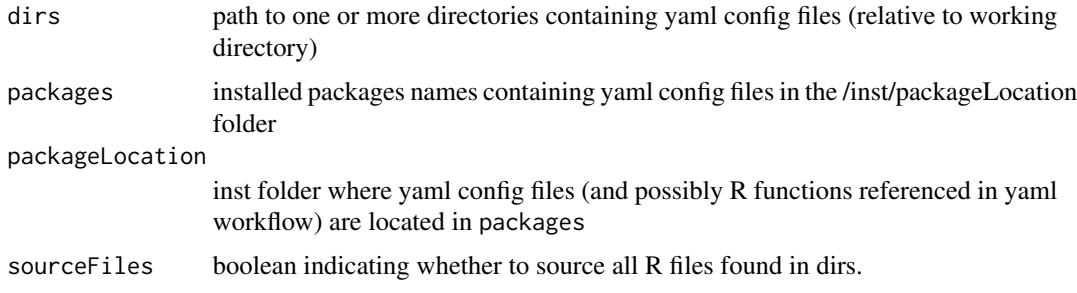

#### <span id="page-12-0"></span>makeChartExport 13

#### Value

returns a named list of charts derived from YAML files. Each element of the list contains information about a single chart, and has the following parameters:

- "env" Environment for the chart. Must be set to "safetyGraphics" or the chart is dropped.
- "name" Name of the chart. Also the name of the element in the list e.g. charts\$aeExplorer\$name is "aeExplorer"
- "label" Short description of the chart
- "type" Type of chart; options are: 'htmlwidget', 'module', 'plot', 'table', 'html' or 'plotly'.
- "domain" Data domain. Should correspond to one or more domains in meta
- "package" Primary package (if any). Other packages can be loaded directly in workflow functions.
- "order" Integer order in which to display the chart. If order is a negative number, the chart is dropped.
- "export" Logical flag indicating whether the chart can be exported to an html report. True by default, except for when type is module.
- "path" Path to YAML file
- "links" Named list of link names/urls to be shown in the chart header.
- "workflow" List of functions names used to render chart. See vignette for details.
- "functions" List of functions for use in chart renderering. These functions must be located in the global environment or package field of the YAML config. Function names must include either the name or workflow fields of the YAML config.

makeChartExport *Make Chart Export*

#### **Description**

Creates R code that allows chart to be exported

#### Usage

makeChartExport(chart, mapping)

#### Arguments

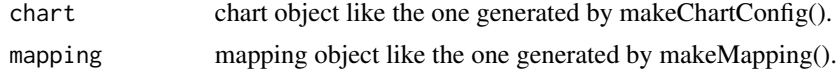

#### Value

returns a character vector that can be saved as R code.

<span id="page-13-0"></span>makeChartParams *Make Chart Parameters*

#### Description

Updates raw data and mapping for use with a specific chart

#### Usage

makeChartParams(data, chart, mapping)

#### Arguments

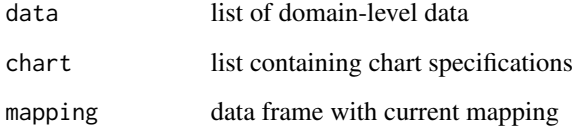

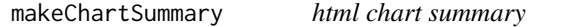

#### Description

makes a nicely formatted html summary for a chart object

#### Usage

```
makeChartSummary(chart, showLinks = TRUE, class = "chart-header")
```
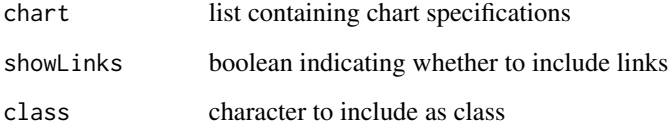

<span id="page-14-0"></span>

Create data mapping based on data standards and user input

#### Usage

makeMapping(domainData, meta, autoMapping, customMapping)

#### Arguments

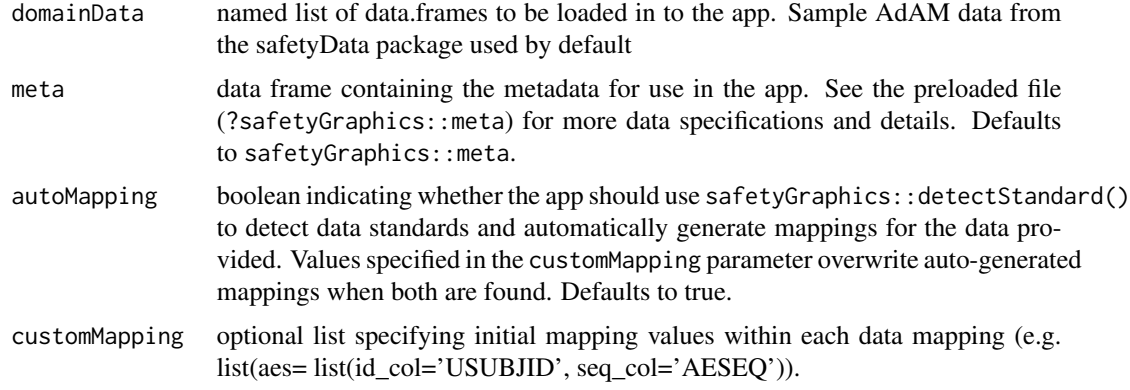

#### Value

List containing data standard information and mapping

- "mapping" Initial Data Mapping
- "standards" List of domain level data standards (or NULL if autoMapping is false)

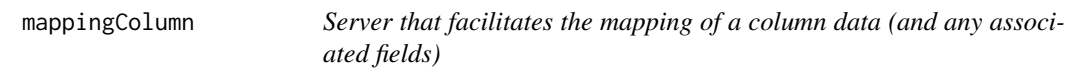

#### Description

Server that facilitates the mapping of a column data (and any associated fields)

#### Usage

```
mappingColumn(input, output, session, meta, data)
```
#### <span id="page-15-0"></span>Arguments

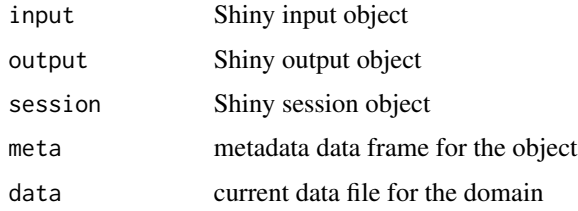

#### Value

A reactive data.frame providing the current value for text\_key associated with the selected column

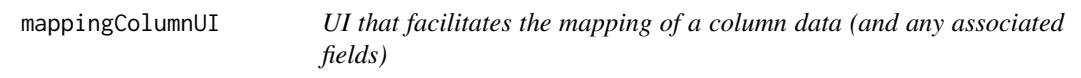

#### Description

UI that facilitates the mapping of a column data (and any associated fields)

#### Usage

```
mappingColumnUI(id, meta, data, mapping = NULL)
```
#### Arguments

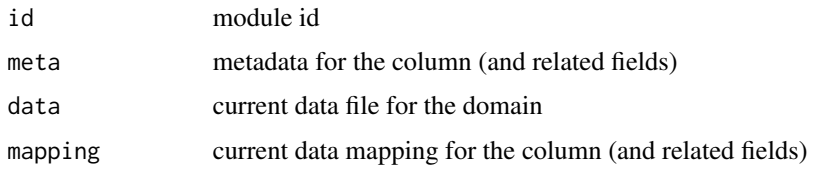

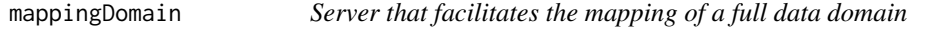

#### Description

Server that facilitates the mapping of a full data domain

#### Usage

mappingDomain(input, output, session, meta, data)

#### <span id="page-16-0"></span>mappingDomainUI 17

#### Arguments

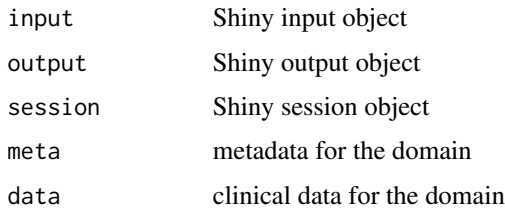

#### Value

A reactive data frame containing the mapping for the domain

mappingDomainUI *UI that facilitates the mapping of a full data domain*

#### Description

UI that facilitates the mapping of a full data domain

#### Usage

```
mappingDomainUI(id, meta, data, mapping = NULL)
```
#### Arguments

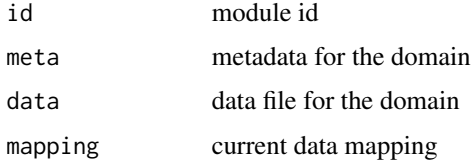

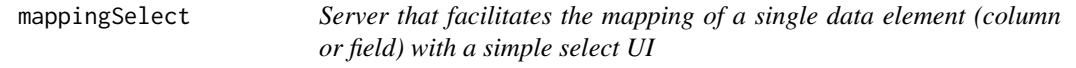

#### Description

Server that facilitates the mapping of a single data element (column or field) with a simple select UI

#### Usage

mappingSelect(input, output, session)

#### <span id="page-17-0"></span>Arguments

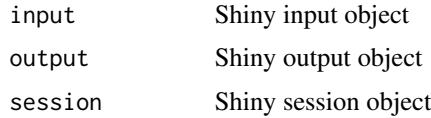

#### Value

A reactive containing the selected column

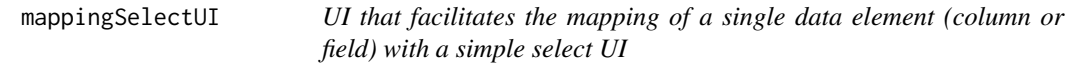

#### Description

UI that facilitates the mapping of a single data element (column or field) with a simple select UI

#### Usage

```
mappingSelectUI(id, label, choices = NULL, default = NULL)
```
#### Arguments

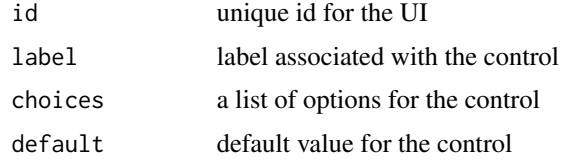

#### Value

returns the selected value wrapped in a reactive().

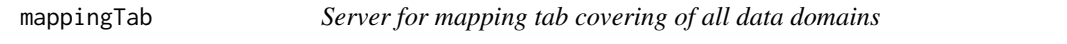

#### Description

Server for mapping tab covering of all data domains

#### Usage

mappingTab(input, output, session, meta, domainData)

#### <span id="page-18-0"></span>mappingTabUI 19

#### Arguments

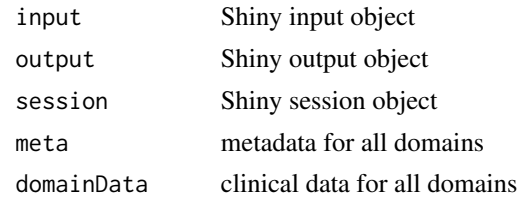

#### Value

list of mappings for all domains

mappingTabUI *UI for mapping tab covering of all data domains*

#### Description

UI for mapping tab covering of all data domains

#### Usage

mappingTabUI(id, meta, domainData, mappings = NULL, standards = NULL)

#### Arguments

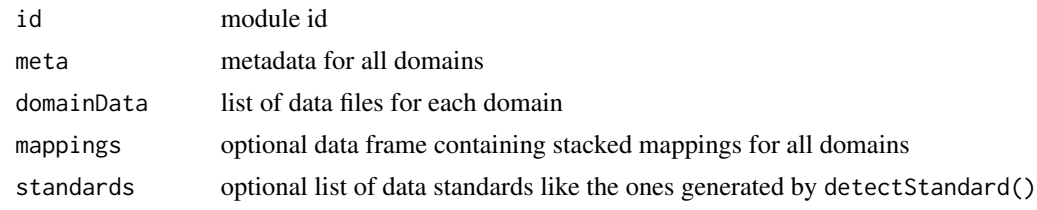

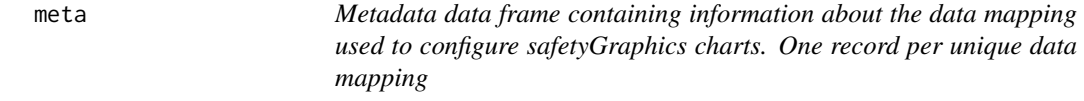

#### Description

Metadata data frame containing information about the data mapping used to configure safetyGraphics charts. One record per unique data mapping

#### Usage

meta

#### <span id="page-19-0"></span>Format

A data frame with 31 rows and 7 columns

domain Data domain

text\_key Text key indicating the setting name. '--' delimiter indicates a field level data mapping

col\_key Key for the column mapping

field\_key Key for the field mapping (if any) type type of mapping - "field" or "column"

label Label

description Description

multiple Mapping supports multiple columns/fields standard\_adam Default values for the ADaM data standard

standard\_sdtm Default values for the SDTM data standard

#### Source

Created for this package

prepareChart *Prepare a chart object for safetyGraphics*

#### Description

Sets default values and binds needed functions to a chart object based on chart type.

#### Usage

```
prepareChart(chart)
```
#### Arguments

chart chart object like the one generated by makeChartConfig().

#### Value

returns the chart object with a new functions object added.

<span id="page-20-0"></span>safetyGraphicsApp *Run the core safetyGraphics App*

#### Description

Run the core safetyGraphics App

#### Usage

```
safetyGraphicsApp(
 domainData = list(labs = safetyData::adam_adlbc, aes = safetyData::adam_adae, dm =
    safetyData::adam_adsl),
 meta = safetyGraphics::meta,
 charts = NULL,
 mapping = NULL,
  autoMapping = TRUE,
 filterDomain = "dm",
  chartSettingsPaths = NULL
)
```
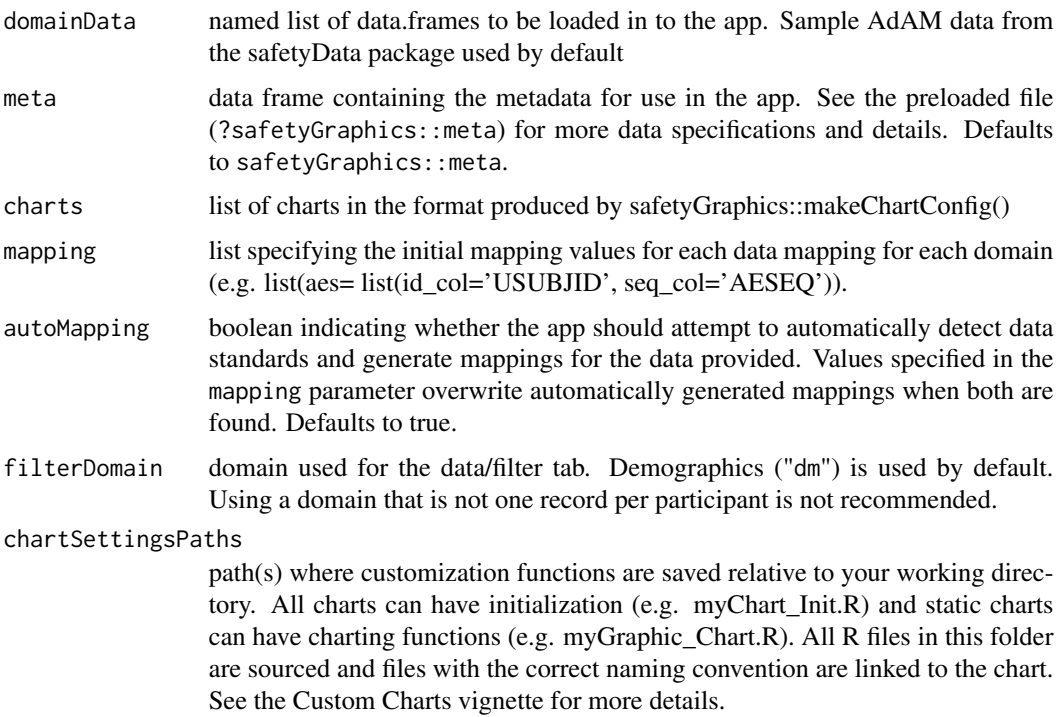

<span id="page-21-0"></span>

App to select charts, load data and then initialize the core safetyGraphics app

#### Usage

```
safetyGraphicsInit(
  charts = makeChartConfig(),
  delayTime = 1000,
  maxFileSize = NULL
\mathcal{E}
```
#### Arguments

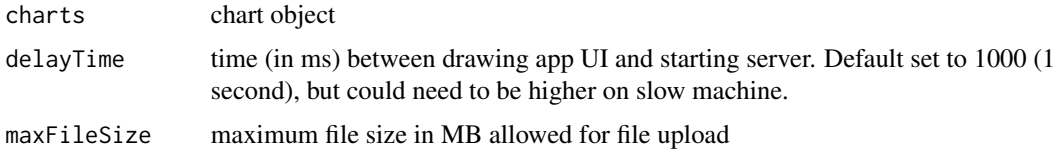

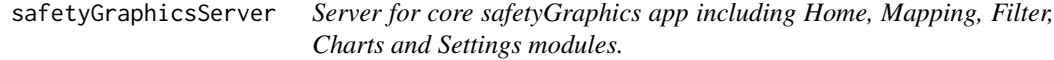

#### Description

This function returns a server function suitable for use in shiny::runApp()

#### Usage

```
safetyGraphicsServer(
  input,
  output,
  session,
 meta,
 mapping,
 domainData,
  charts,
  filterDomain
\mathcal{E}
```
#### <span id="page-22-0"></span>safetyGraphicsUI 23

#### Arguments

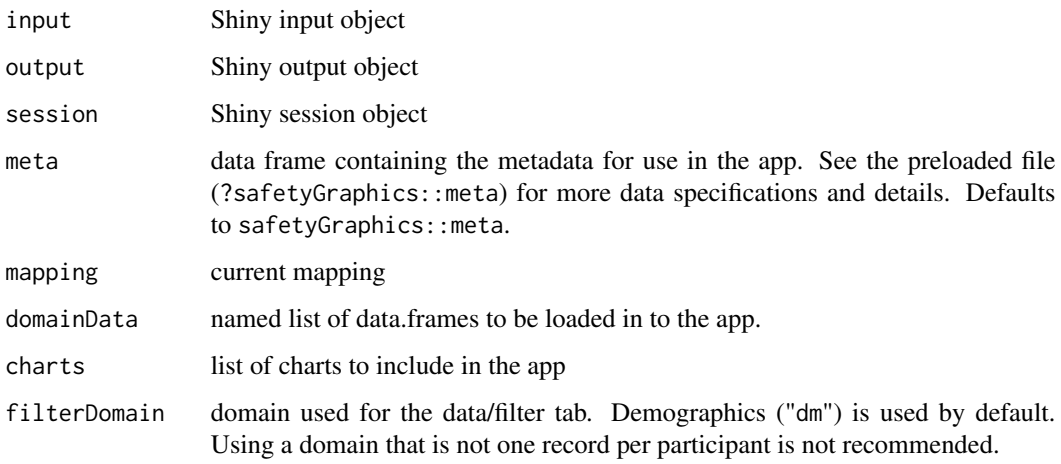

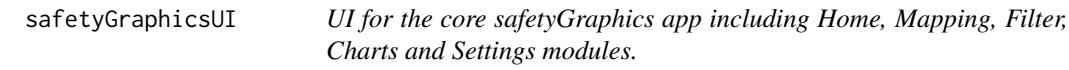

### Description

UI for the core safetyGraphics app including Home, Mapping, Filter, Charts and Settings modules.

#### Usage

safetyGraphicsUI(id, meta, domainData, mapping, standards)

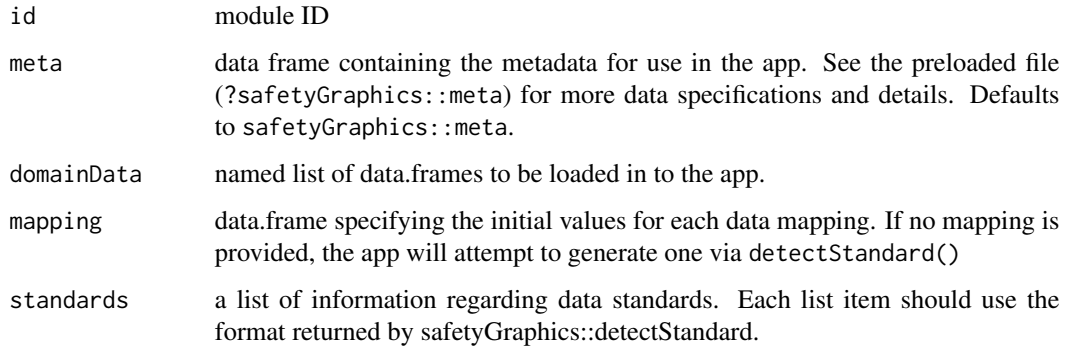

<span id="page-23-0"></span>

Server for settings tab showing details for the charts loaded in the app

#### Usage

```
settingsCharts(input, output, session, charts)
```
#### Arguments

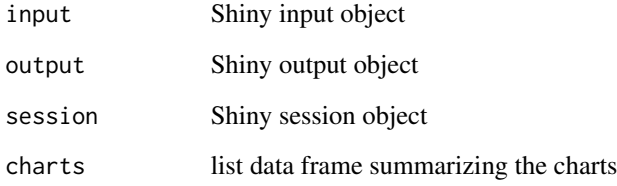

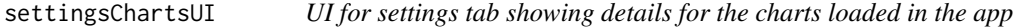

#### Description

UI for settings tab showing details for the charts loaded in the app

#### Usage

settingsChartsUI(id)

#### Arguments

id module id

<span id="page-24-0"></span>settingsCode *Server for settings tab providing code to re-start the app with current data/settings*

#### Description

Server for settings tab providing code to re-start the app with current data/settings

#### Usage

```
settingsCode(input, output, session, mapping, charts, domainData)
```
#### Arguments

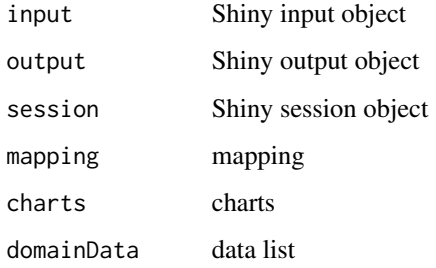

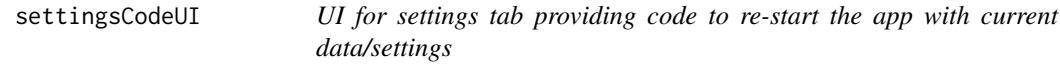

#### Description

UI for settings tab providing code to re-start the app with current data/settings

#### Usage

settingsCodeUI(id)

#### Arguments

id module ID

<span id="page-25-0"></span>

Server for settings tab showing current data

#### Usage

```
settingsData(input, output, session, domains)
```
#### Arguments

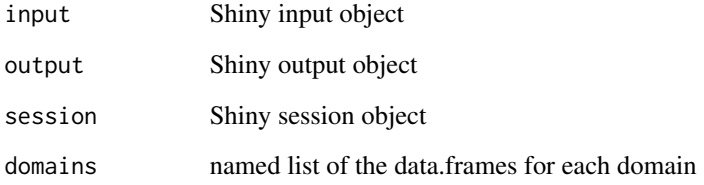

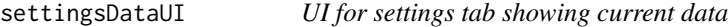

#### Description

UI for settings tab showing current data

#### Usage

settingsDataUI(id)

#### Arguments

id module id

<span id="page-26-0"></span>

Server for settings tab showing current mapping

#### Usage

```
settingsMapping(input, output, session, metadata, mapping)
```
#### Arguments

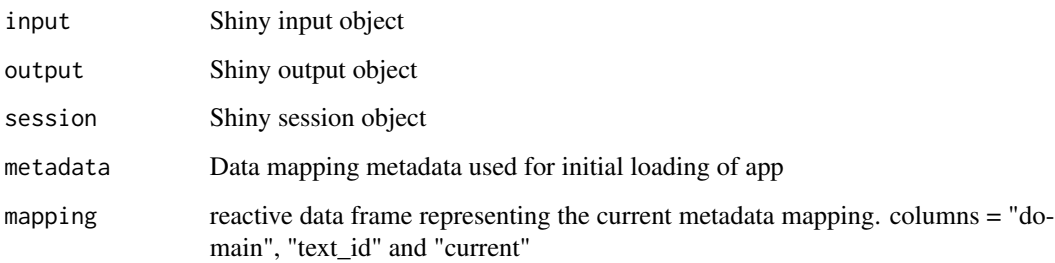

settingsMappingUI *UI for settings tab showing current mapping*

#### Description

UI for settings tab showing current mapping

#### Usage

settingsMappingUI(id)

#### Arguments

id module id

<span id="page-27-0"></span>

Server for the setting page

#### Usage

settingsTab(input, output, session, domains, metadata, mapping, charts)

#### Arguments

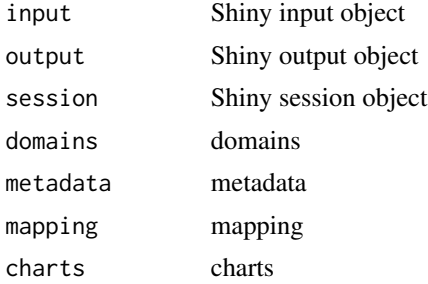

settingsTabUI *UI for the settings tab*

#### Description

UI for the settings tab

#### Usage

settingsTabUI(id)

#### Arguments

id module ID

# <span id="page-28-0"></span>Index

∗ datasets meta, [19](#page-18-0) app\_startup, [3](#page-2-0) chartsNav, [4](#page-3-0) chartsTab, [4](#page-3-0) chartsTabUI, [5](#page-4-0) detectStandard, [5](#page-4-0) evaluateStandard, [6](#page-5-0) filterTab, [7](#page-6-0) filterTabChecks, [8](#page-7-0) filterTabUI, [8](#page-7-0) generateMappingList, [9](#page-8-0) homeTab, [9](#page-8-0) homeTabUI, [10](#page-9-0) loadCharts, [10](#page-9-0) loadChartsUI, [11](#page-10-0) loadData, [11](#page-10-0) loadDataUI, [12](#page-11-0) makeChartConfig, *[4,](#page-3-0) [5](#page-4-0)*, *[10,](#page-9-0) [11](#page-10-0)*, [12](#page-11-0) makeChartExport, [13](#page-12-0) makeChartParams, [14](#page-13-0) makeChartSummary, [14](#page-13-0) makeMapping, [15](#page-14-0) mappingColumn, [15](#page-14-0) mappingColumnUI, [16](#page-15-0) mappingDomain, [16](#page-15-0) mappingDomainUI, [17](#page-16-0) mappingSelect, [17](#page-16-0) mappingSelectUI, [18](#page-17-0) mappingTab, [18](#page-17-0) mappingTabUI, [19](#page-18-0) meta, [19](#page-18-0)

prepareChart, [20](#page-19-0)

safetyGraphicsApp, [21](#page-20-0) safetyGraphicsInit, [22](#page-21-0) safetyGraphicsServer, [22](#page-21-0) safetyGraphicsUI, [23](#page-22-0) settingsCharts, [24](#page-23-0) settingsChartsUI, [24](#page-23-0) settingsCode, [25](#page-24-0) settingsCodeUI, [25](#page-24-0) settingsData, [26](#page-25-0) settingsDataUI, [26](#page-25-0) settingsMapping, [27](#page-26-0) settingsMappingUI, [27](#page-26-0) settingsTab, [28](#page-27-0) settingsTabUI, [28](#page-27-0)